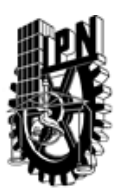

## INSTITUTO POLITÉCNICO NACIONAL SECRETARIA DE INVESTIGACIÓN Y POSGRADO

## DIRECCIÓN DE POSGRADO

*INSTRUCTIVO para el correcto llenado del formato SIP-30, Registro o Actualización de Unidades de Aprendizaje (UAP)*

El formato SIP-30 es un formulario PDF interactivo, el cual puede ser completado en forma electrónica con un lector de archivos PDF (Adobe Reader 9 o superior). Para facilitar la identificación de los campos del formulario, haga clic en el botón Resaltar campos existentes, en la barra de mensajes del documento. Si lo prefiere, puede imprimir el formato y completarlo a máquina de escribir o a mano.

El nombre de los campos y las áreas designadas para requisitar la información son autoexplicativos; sin embargo se tienen instrucciones específicas para campos de interés especial:

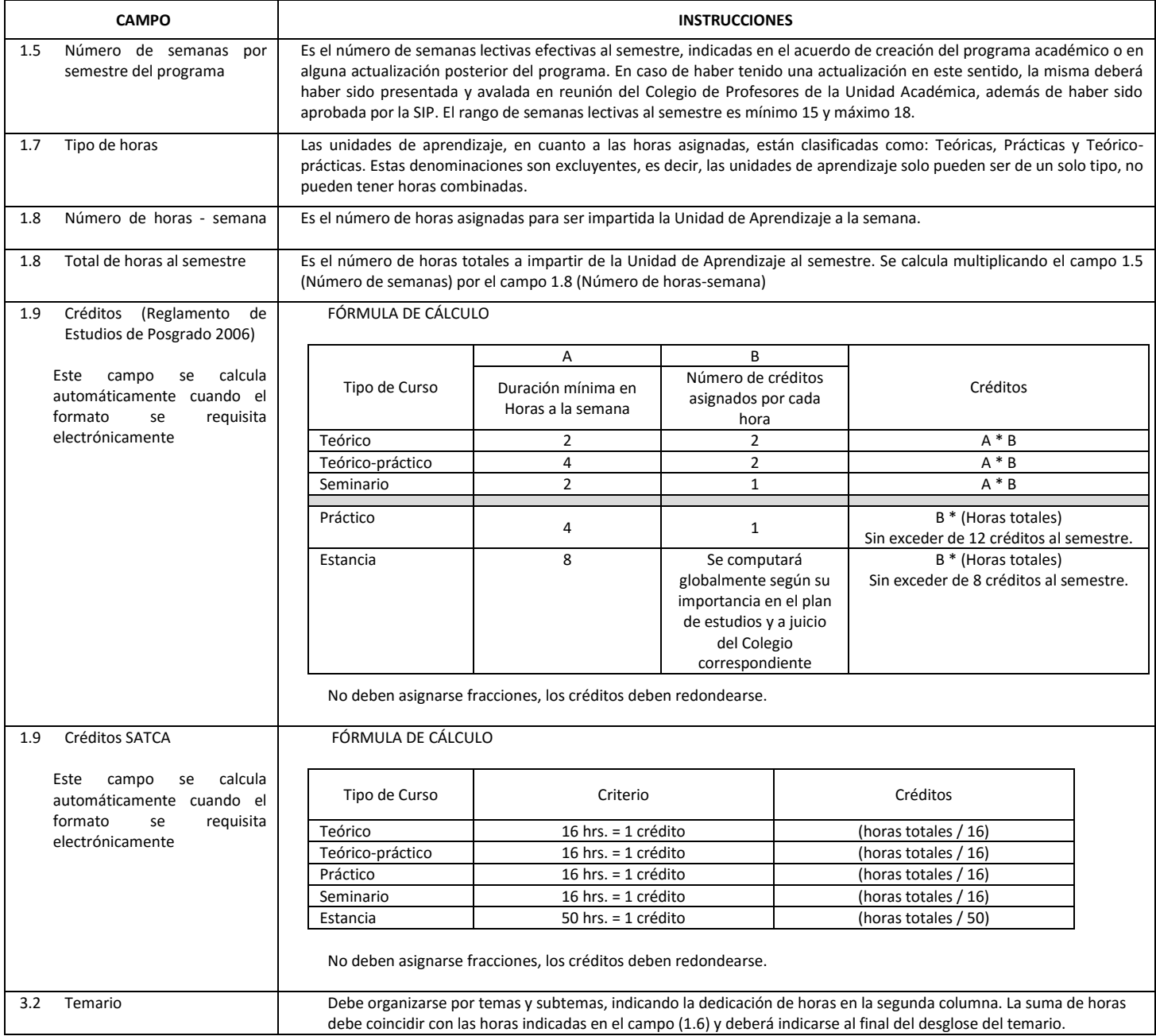

El formato SIP-30 deberá estar firmado por el Director o Jefe de la Sección de Estudios de Posgrado e Investigación de la Unidad Académica. La ausencia de dicha firma invalida la solicitud.

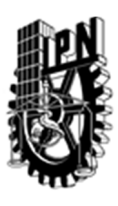

# INSTITUTO POLITÉCNICO NACIONAL

SECRETARIA DE INVESTIGACIÓN Y POSGRADO

## DIRECCIÓN DE POSGRADO

*FORMATO GUÍA PARA REGISTRO DE UNIDADES DE APRENDIZAJE (UAP) ‐ NUEVAS O ACTUALIZACIÓN ‐* 

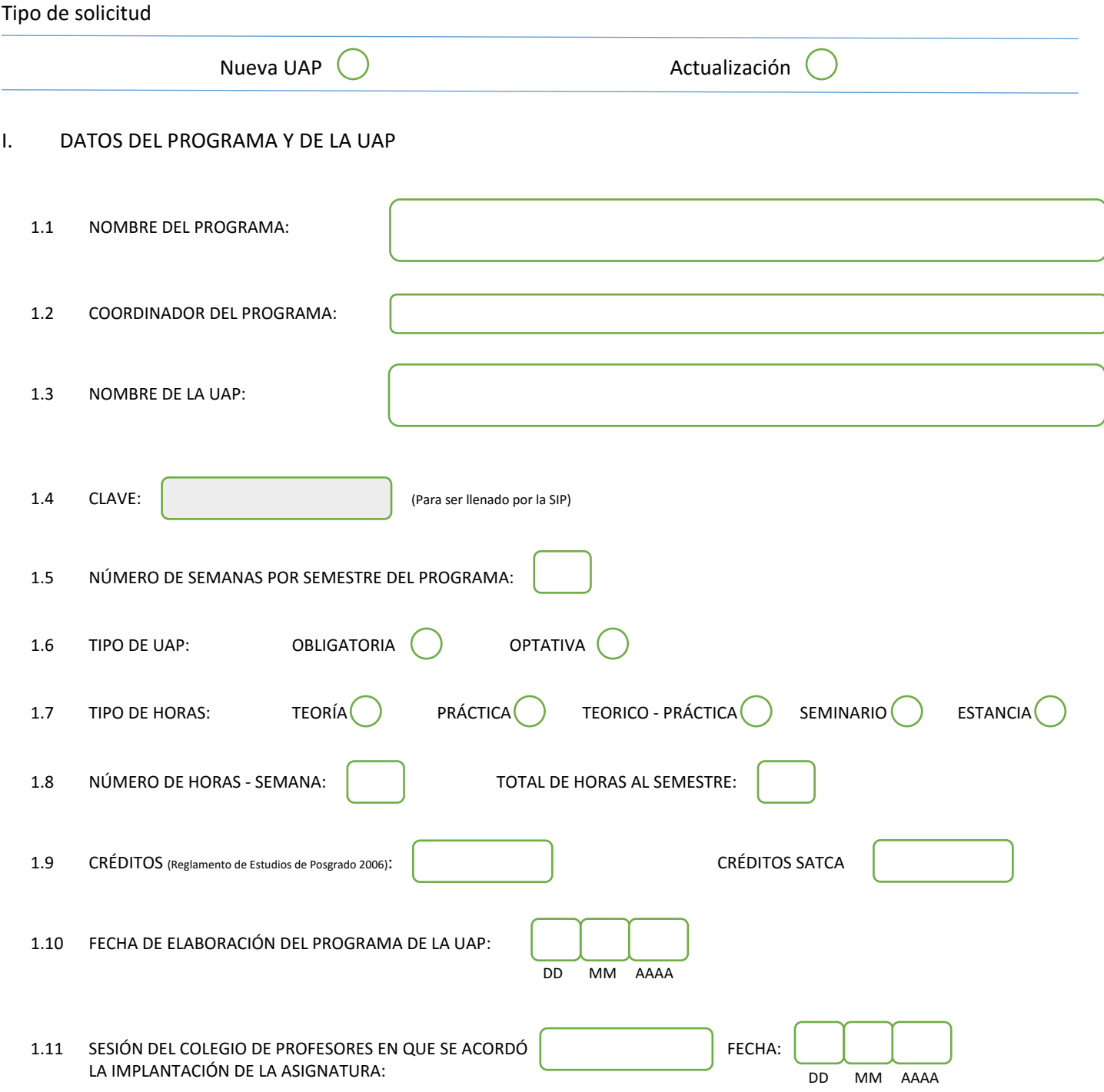

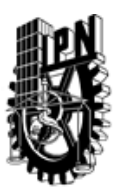

## INSTITUTO POLITÉCNICO NACIONAL

SECRETARIA DE INVESTIGACIÓN Y POSGRADO

## DIRECCIÓN DE POSGRADO

#### II. DATOS DEL PERSONAL ACADÉMICO A CARGO DEL DISEÑO O ACTUALIZACIÓN DE LA UAP

#### 2.1 COORD. DEL DISEÑO O ACTUALIZACIÓN DE LA UAP:

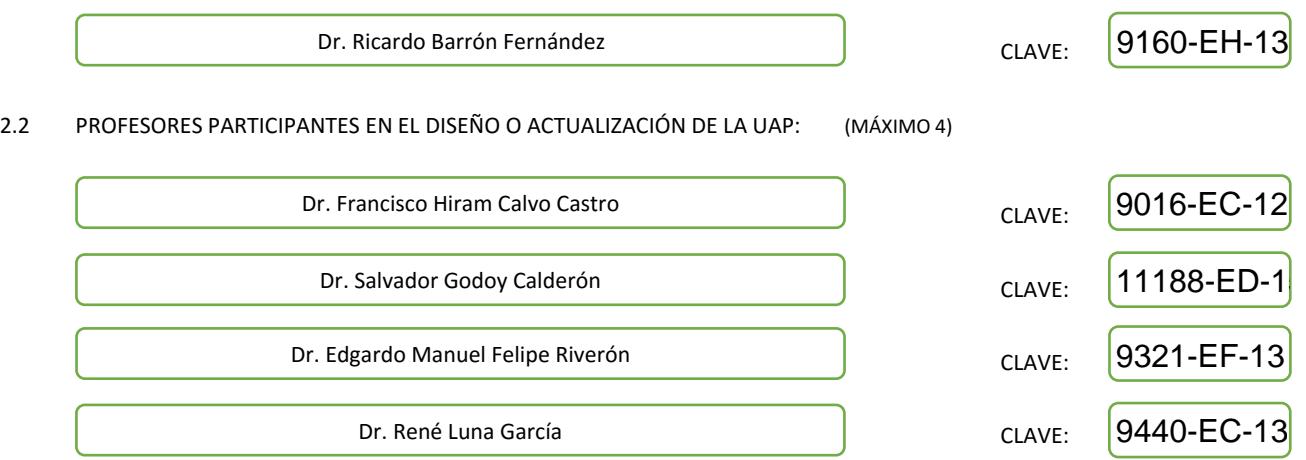

#### III. DESCRIPCIÓN DEL CONTENIDO DEL PROGRAMA DE LA UAP

#### 3.1 OBJETIVO GENERAL:

Brindar al estudiante, el conocimiento y la destreza para desarrollar y poner en operación algorítmos genéticos y sistemas de programación genética, de aplicación directa en problemas tanto industriales como de investigación.

#### 3.2 COMPETENCIAS DEL PERFIL DE EGRESO A LAS QUE CONTRIBUYE:

El egresado de la Maestría en Ciencias de la Computación se define como un especialista con sólidos conocimientos en su área de especialización y un manejo sinérgico de la computación y de las matemáticas aplicadas, de acuerdo a su especialidad. Estas capacidades permiten al egresado, por un lado, incorporarse al sector industrial como un profesional capaz de promover la adopción de nuevas tecnologías de la computación. Por otro lado, el egresado es capaz de desarrollar investigación básica o aplicada con el objetivo de continuar con sus estudios de doctorado.

Este curso desarrolla en el estudiante las habilidades para diseñar y programar sistemas genéticos y de evlución artificial con capacidad para brindar soluciones a los problemas modernos de la Inteligencia Artificial en las áreas de búsqueda y optimización.

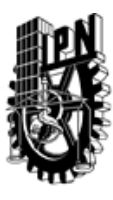

## DIRECCIÓN DE POSGRADO

3.3 TEMARIO:

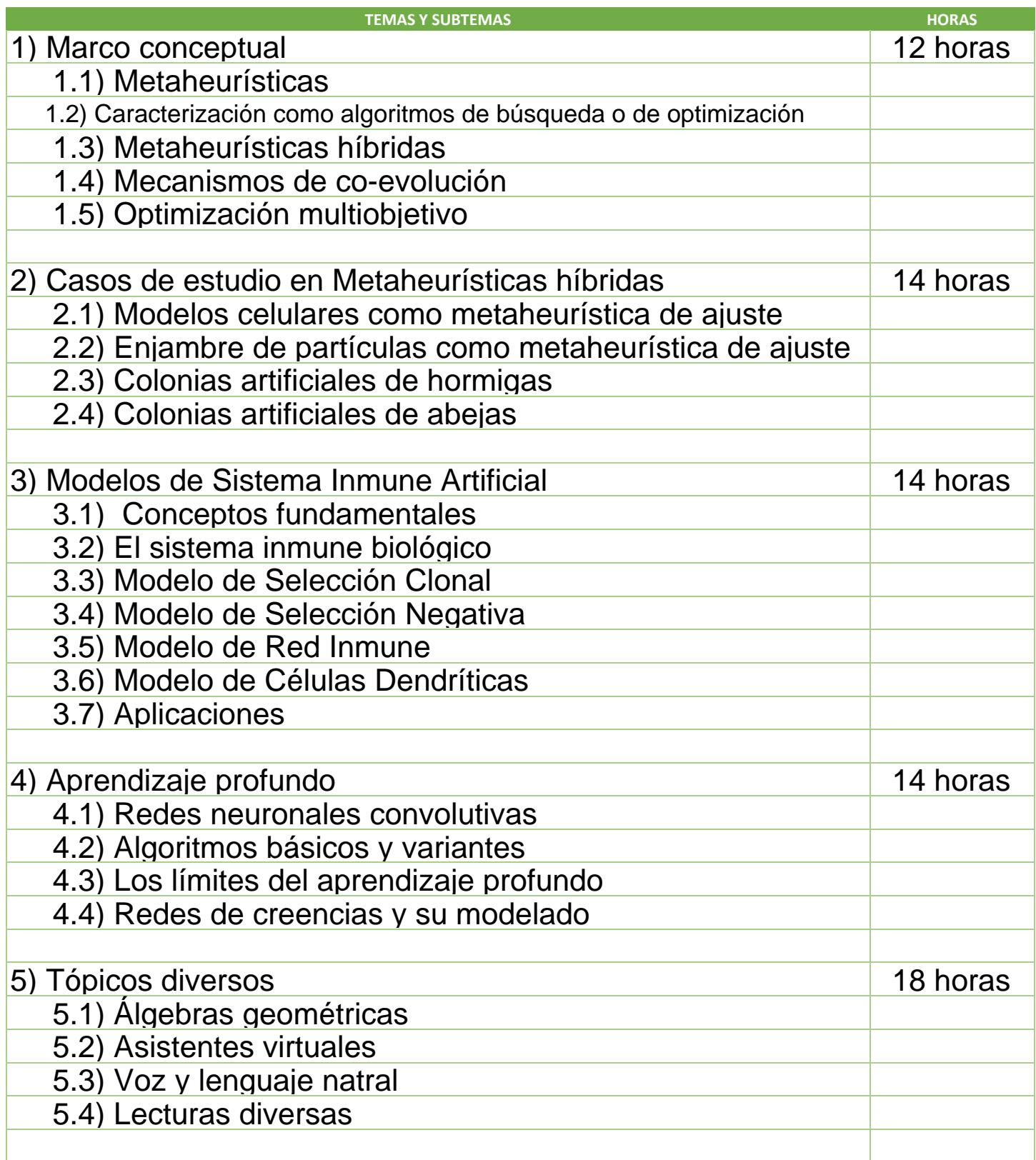

SIP-30

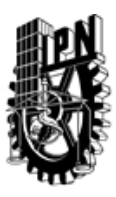

# INSTITUTO POLITÉCNICO NACIONAL

SECRETARIA DE INVESTIGACIÓN Y POSGRADO

## DIRECCIÓN DE POSGRADO

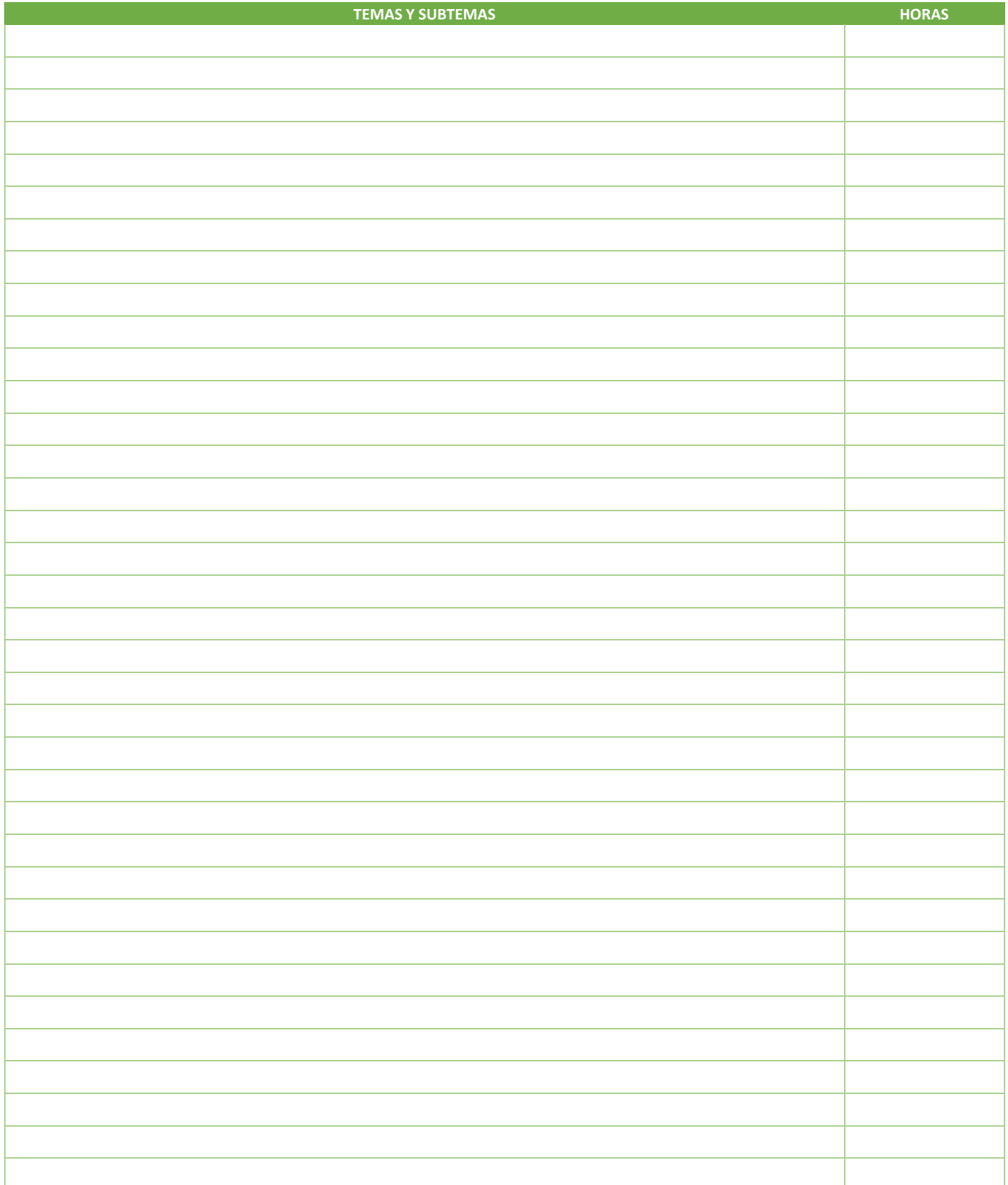

SIP-30

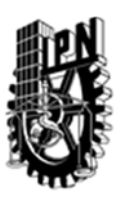

## INSTITUTO POLITÉCNICO NACIONAL SECRETARIA DE INVESTIGACIÓN Y POSGRADO

## DIRECCIÓN DE POSGRADO

#### 3.4 REFERENCIAS DOCUMENTALES:

 $(1)$  Computational Immunology: Models and Tools Josep Bassaganya-Riera, Academic Press; 1 edition (2015)

2) Superintelligence: Paths, Dangers, Strategies Nick Bostrom, Oxford Universit Press, (2014)

3) Smarter Than Us: The Rise of Machine Intelligence Stuart Armstrong, Creative Commons, (2014)

3.5 PROCEDIMIENTOS O INSTRUMENTOS DE EVALUACIÓN A UTILIZAR:

Tareas: 60% Proyecto final: 40% SIP‐30